# ANDROID APPS DEVELOPMENT FOR MOBILE AND TABLET DEVICE (LEVEL I)

Lecture 3: Android Life Cycle and Permission

#### Peter Lo

### **Entire Lifetime**

- An activity begins its lifecycle when entering the **onCreate()** state
- $\Box$  If not interrupted or dismissed, the activity performs its job and finally terminates and releases its acquired resources when reaching the **onDestroy()** event.

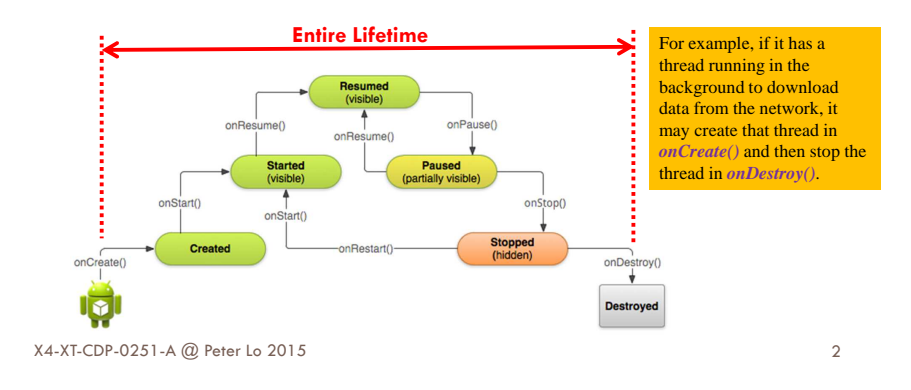

## **Visible Lifetime**

- □ It happens between a call to *onStart()* until a corresponding call to **onStop()**.
- □ During this time the user can see the activity on-screen, though it may not be in the foreground and interacting with the user.
- □ You can maintain resources that are needed to show the activity to the user between these two methods. For example, you can register a

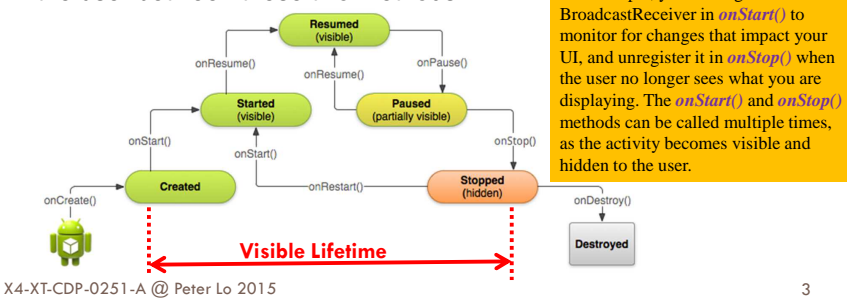

3

## **Foreground Lifetime**

- □ It happens between a call to *onResume()* until a corresponding call to **onPause()**.
- $\Box$  During this time the activity is in front of all other activities and interacting with the user. An activity can frequently go between the resumed and paused states

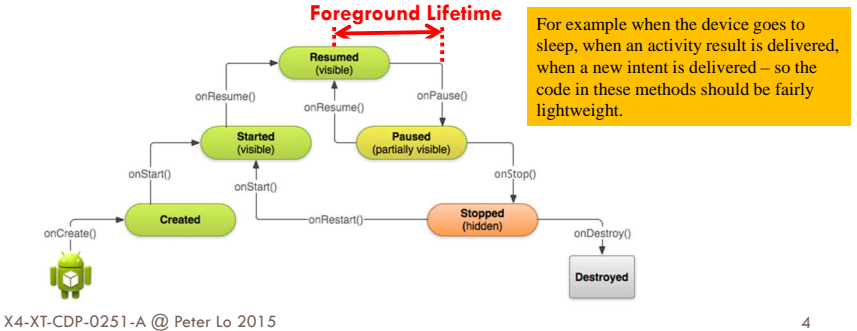

### **Life Cycle States – Resumed**

- $\Box$  It is active or running when it is in the foreground of the screen (at the top of the activity stack).
- □ This is the activity that has "focus" and its graphical interface is responsive to the user's interactions.

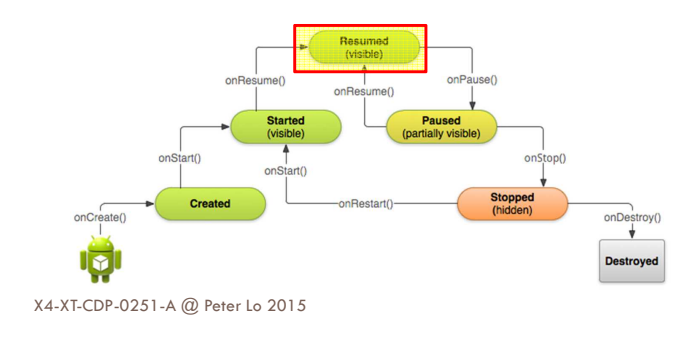

## **Life Cycle States – Pause**

- $\Box$  Lost focus but is still visible to the user.
- □ Another activity lies on top of it and that new activity either is transparent or doesn't cover the full screen.
- □ A paused activity is alive, maintaining its state information and attachment to the window manager

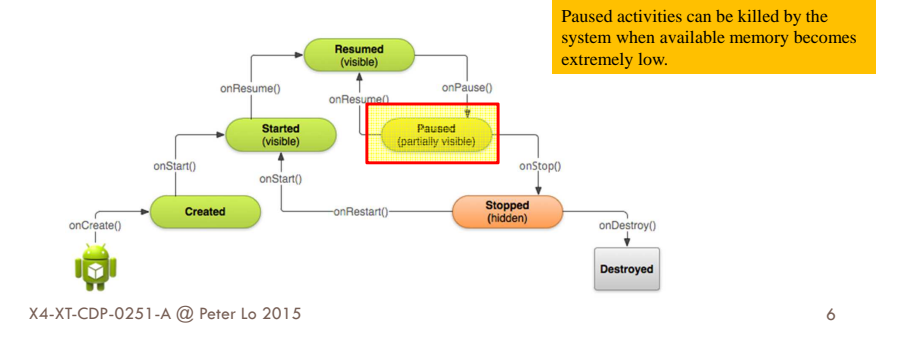

## **Life Cycle States – Stopped**

- □ Completely obscured by another activity.
- □ Continues to retains all its state information.
- $\overline{\phantom{a}}$  It is no longer visible to the user
	- **n** Its window is hidden and its life cycle could be terminated at any point by the system if the resources that it holds are needed elsewhere

5

7

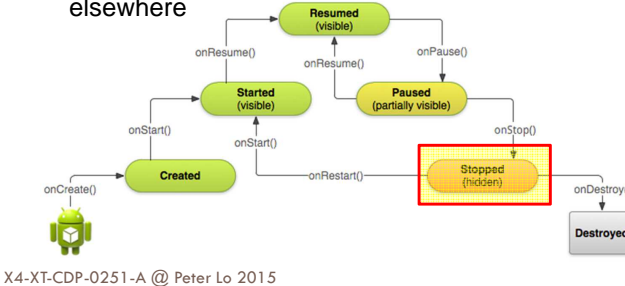

## **Life Cycle Callbacks**

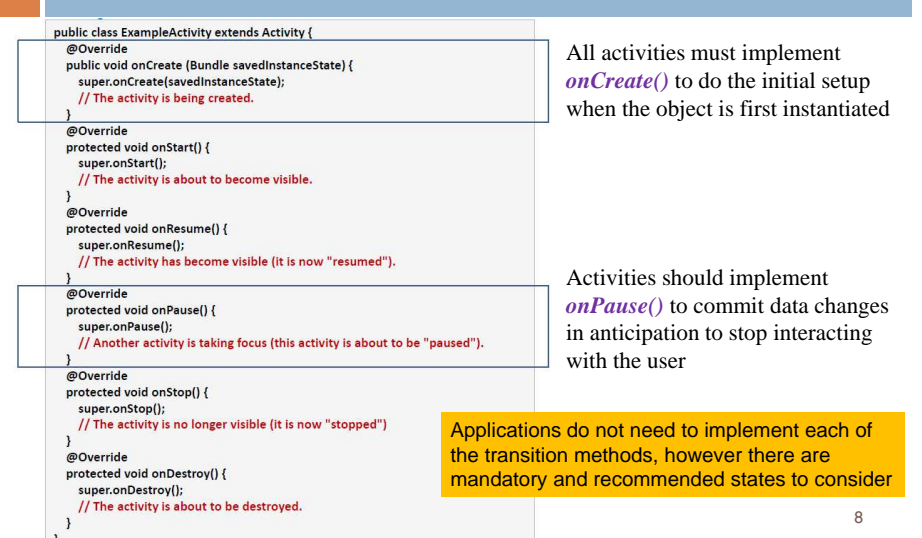

## **Activity Lifecycle**

- **n** If an activity in the foreground of the screen, it is active or running.
- $\Box$  If an activity has lost focus but is still visible, it is paused. A paused activity is completely alive, but can be killed by the system in extreme low memory situations.
- $\Box$  If an activity is completely obscured by App process<br>killed another activity, it is stopped. It still retains all state and member information, but no longer visible to the user so its window is hidden and it will often be killed by the system when memory is needed elsewhere.
- $\Box$  If an activity is paused or stopped, the system can drop the activity from memory by either asking it to finish, or simply killing its process. When it is displayed again to the user, it must be completely restarted and restored to its previous state.

X4-XT-CDP-0251-A @ Peter Lo 2015

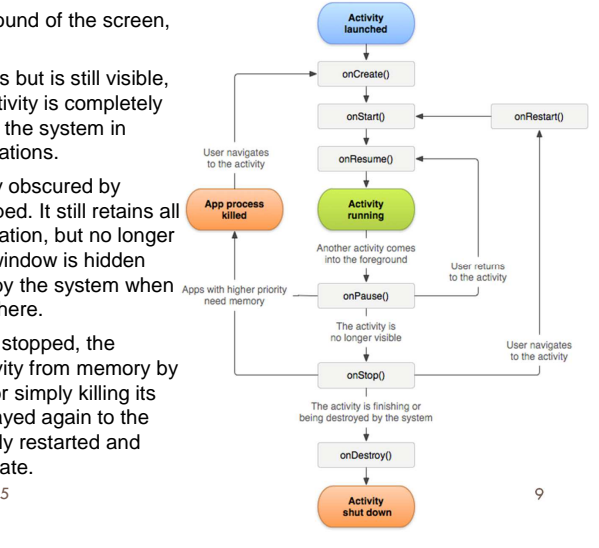

## **Life Cycle Methods – onCreate( )**

- □ Called when the activity is first created.
- □ Most of your application's code is written here.
- □ Typically used to define listener's behavior, initialize data structures, wire-up UI view elements (buttons, text boxes, lists) with static Java controls, etc.
- □ It may receive a data Bundle object containing the activity's previous state (if any).
- Followed by **onStart()**.

X4-XT-CDP-0251-A @ Peter Lo 2015

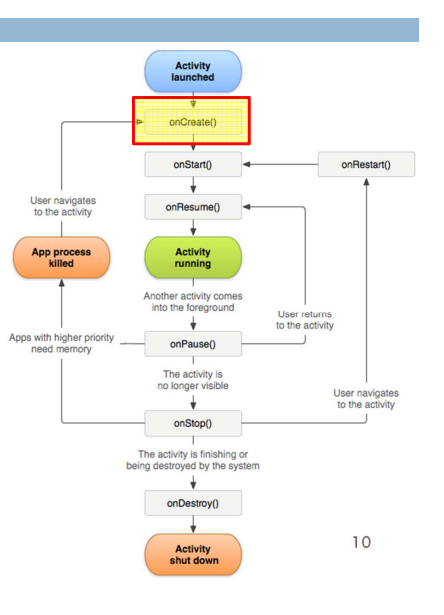

## **Life Cycle Methods – onPause( )**

- □ Called when the system is about to transfer control to another activity.
- □ Gives you a chance to commit unsaved data, and stop work that may unnecessarily burden the system.
- □ The next activity waits until completion of this state.
- Followed either by **onResume()** if the activity returns back to the foreground, or by **onStop()** if it becomes invisible to the user.
- $\Box$  A paused activity could be killed by the system.

X4-XT-CDP-0251-A @ Peter Lo 2015

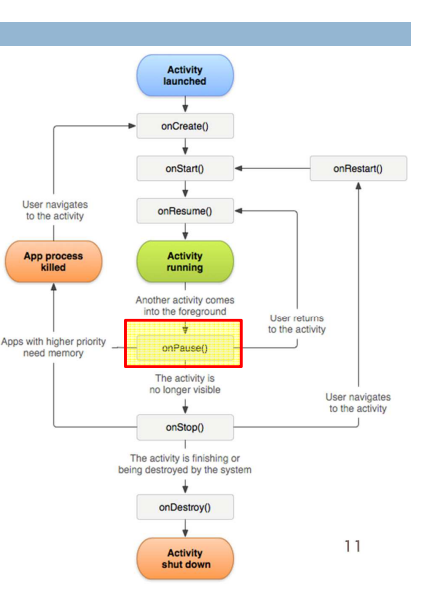

## **Killable States**

- □ Activities on killable states can be terminated by the system when memory resources become critically low.
- Methods: **onPause()**, **onStop()** and **onDestroy()** are killable.
- **□ onPause()** is the only state that is guaranteed to be given a chance to complete before the process is killed.
- You should use **onPause()** to write any pending persistent data.

X4-XT-CDP-0251-A @ Peter Lo 2015

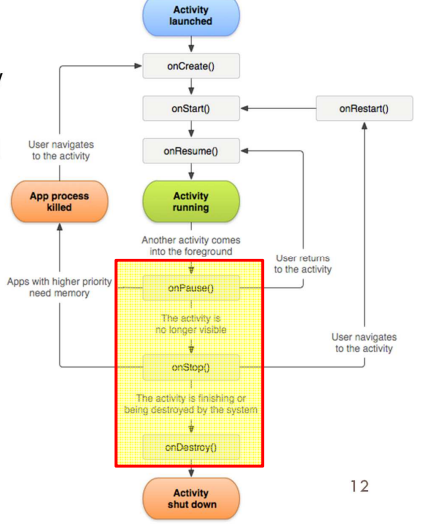

## **Killable Priority**

□ If the Android system needs to terminate processes it follows the following priority system.

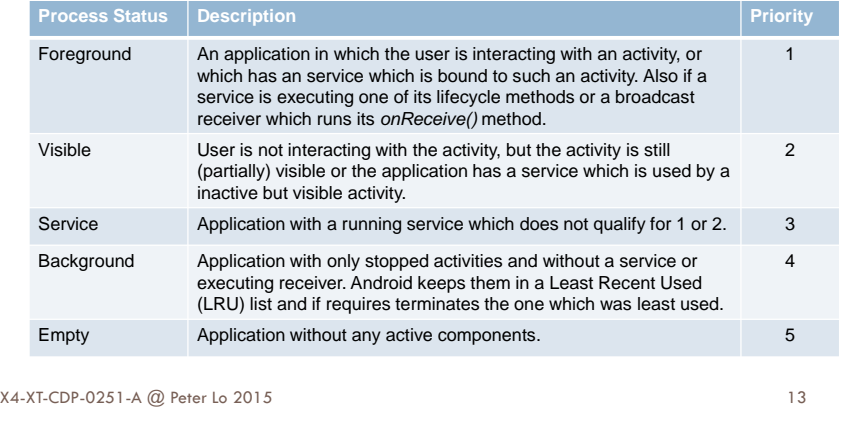

## **Using Permissions**

- $\Box$  A basic Android application has no permissions associated with it by default, meaning it cannot do anything that would adversely impact the user experience or any data on the device.
- □ To make use of protected features of the device, you must include in your AndroidManifest.xml one or more <uses-permission> tags declaring the permissions that your application needs

```
<manifest xmlns:android="http://schemas.android.com/apk/res/android'
   package="com.android.app.myapp" >
   <uses-permission android:name="android.permission.RECEIVE_SMS" />
   Section
\langle/manifest>
```
- □ The permissions provided by the Android system can be found at
	- http://developer.android.com/reference/android/Manifest.permission.html

### **Permission Concept in Android**

- Android contains a permission system and predefines permissions for certain tasks. Every application can request required permissions and also define new permissions.
	- E.g. an application may declare that it requires access to the Internet.
- □ Permissions have different levels.
	- **<u>n</u>** Some permissions are automatically granted by the Android system
	- **B** Some are automatically rejected.
- $\Box$  In most cases the requested permissions are presented to the user before installing the application. The user needs to decide if these permissions shall be given to the application.
- $\Box$  An Android application declares the required permissions in its AndroidManifest.xml configuration file. It can also define additional permissions which it can use to restrict access to certain components.

14

X4-XT-CDP-0251-A @ Peter Lo 2015

#### **Common Permission**

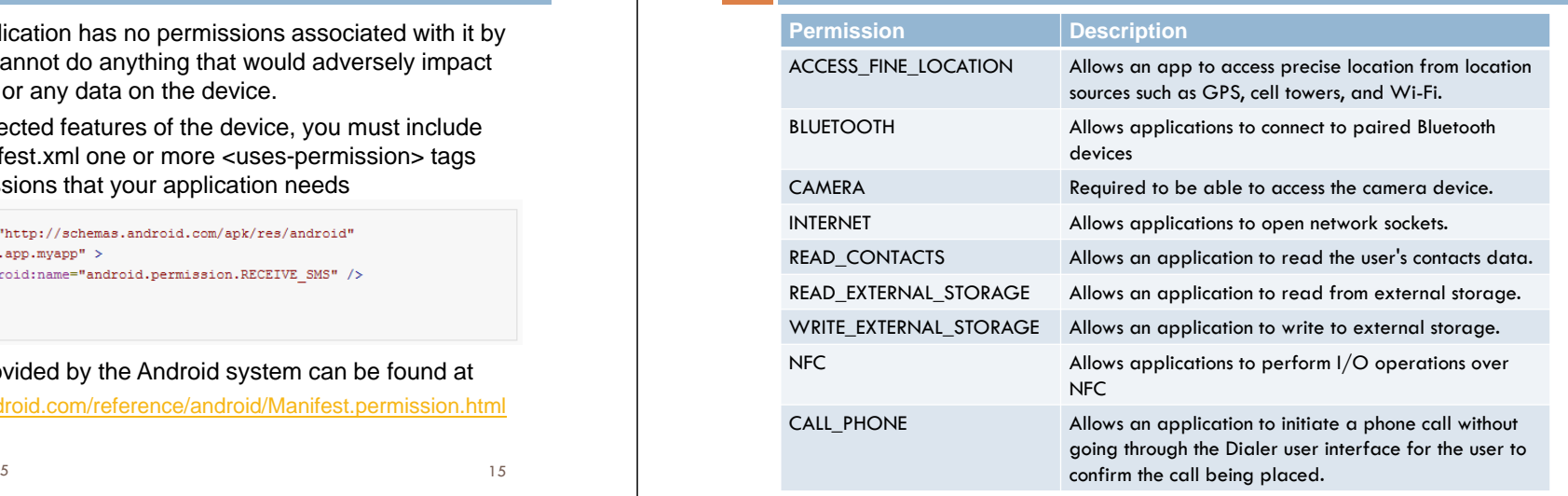

### **Appendix: Event Handling Approaches**

- $\Box$  Events are a useful way to collect data about a user's interaction with interactive components of your app, like button presses or screen touch etc.
	- <mark>□ There are several approaches for event handling:</mark>
		- **□** Handling Events by Using an Inner Class
		- **<u>n</u>** Handling Events by Having Main Activity Implement Listener Interface
		- **<u>n</u>** Handling Events by Specifying the Event Handler Method in Layout

#### **Handling Events by Using an Inner Class**

 $\Box$  Use an inner class that implements the Listener

#### **Advantages**

- □ Assuming that each class is applied to a single control only, same advantages as named inner classes, but shorter.
	- $\blacksquare$  This approach is widely used in Swing, SWT, AWT, and GWT

#### **Disadvantages**

- $\Box$  If you applied the handler to more than one control, you would have to cut and paste the code for the handler.
	- This approach should be applied<br>for a single control only
- $\Box$  If the code for the handler is long, it makes the code harder to read by putting it inline.
	- **n** This approach is usually used only when handler code is short

17X4-XT-CDP-0251-A @ Peter Lo 201518X4-XT-CDP-0251-A @ Peter Lo 2015 **18X** extending the Matter Lo 2015 **18** 

### **Handling Events by Using an Inner Class**

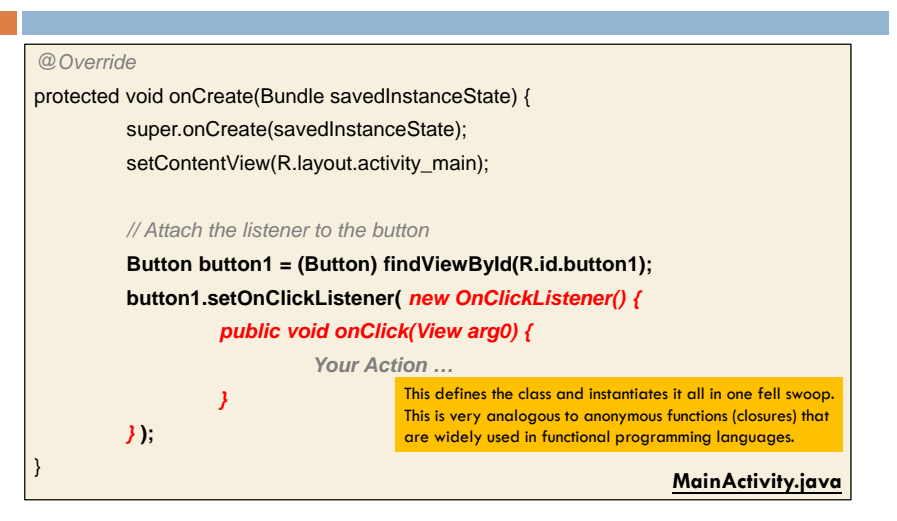

#### **Handling Events by Having Main Activity Implement Listener Interface**

□ Have the main Activity implement the Listener interface. Put the handler method in the main Activity. Call **setOnClickListener(this)**.

#### **Advantages**

□ Assuming that the app has only a single control of that Listener type, this is the shortest and simplest of the approaches

#### **Disadvantages**

- Scales poorly to multiple controls unless they have completely identical behavior.
	- If you assigned "this" as the handler for more than one control of the same Listener type, the **onClick** method would have to have cumbersome if statements to see which control was clicked
- $\Box$  This approach should be applied when your app has only a single control of that Listener type
- Cannot pass arguments to the  $\Box$ Listener.
	- Works poorly for multiple controls

#### **Handling Events by Having Main Activity Implement Listener Interface**

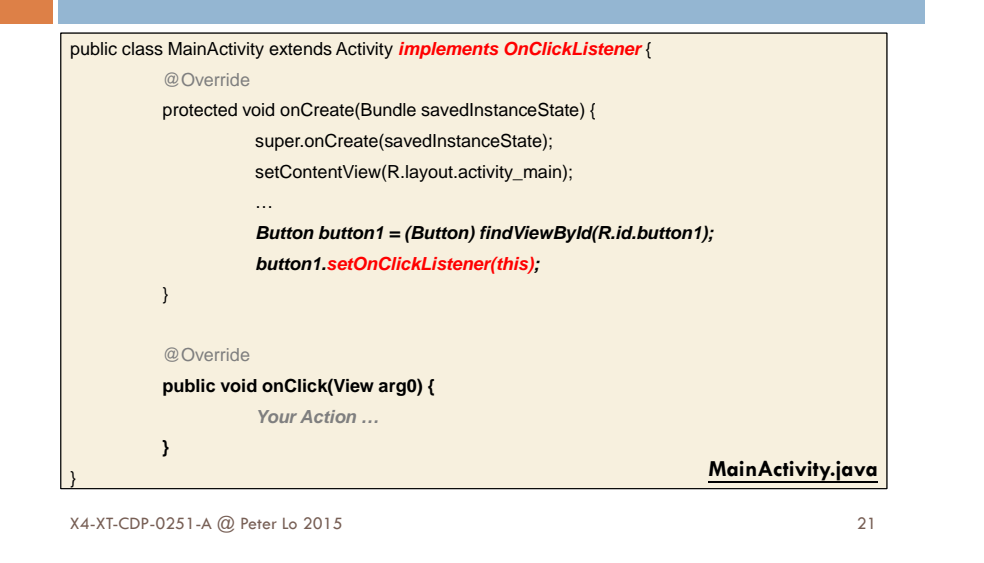

#### **Handling Events by Specifying the Event Handler Method in Layout**

 $\Box$  Put the handler method in the main Activity. Do not implement a Listener interface or call **setOnClickListener**. Have the layout file specify the handler method via the **android:onClick** attribute.

#### **Advantages**

- **B** Assuming that the app has only a single control of that Listener type, mostly the same advantages (short/simple code) as the previous approach where the Activity implemented the interface.
- **More consistent with the "do"** layout in XML" strategy
- $\Box$  You can supply different method names for different controls, so not nearly as limited as interface approach.

X4-XT-CDP-0251-A @ Peter Lo 2015

**Disadvantages**

- p You cannot pass arguments to Listener.
- **Less clear to the Java developer** which method is the handler for which control
- □ Since no @Override, no warning until run time if method is spelled wrong or has wrong argument signature

22

### **Handling Events by Specifying the Event Handler Method in Layout**

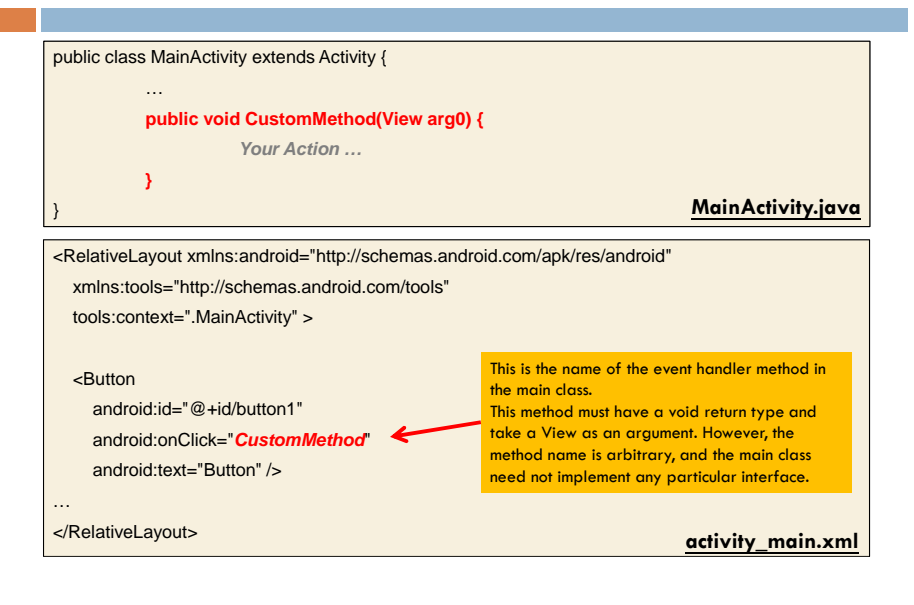